## **Issues**

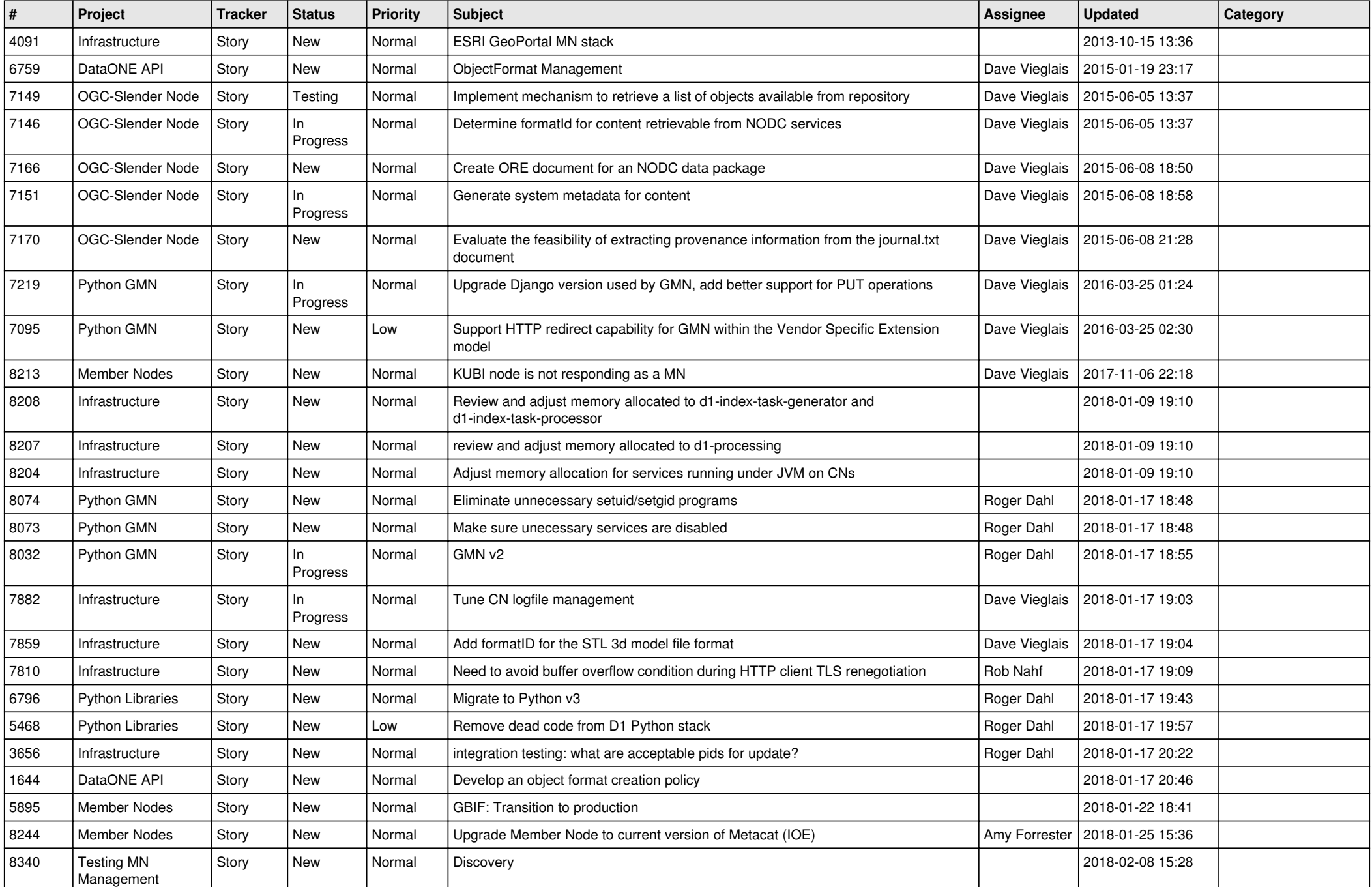

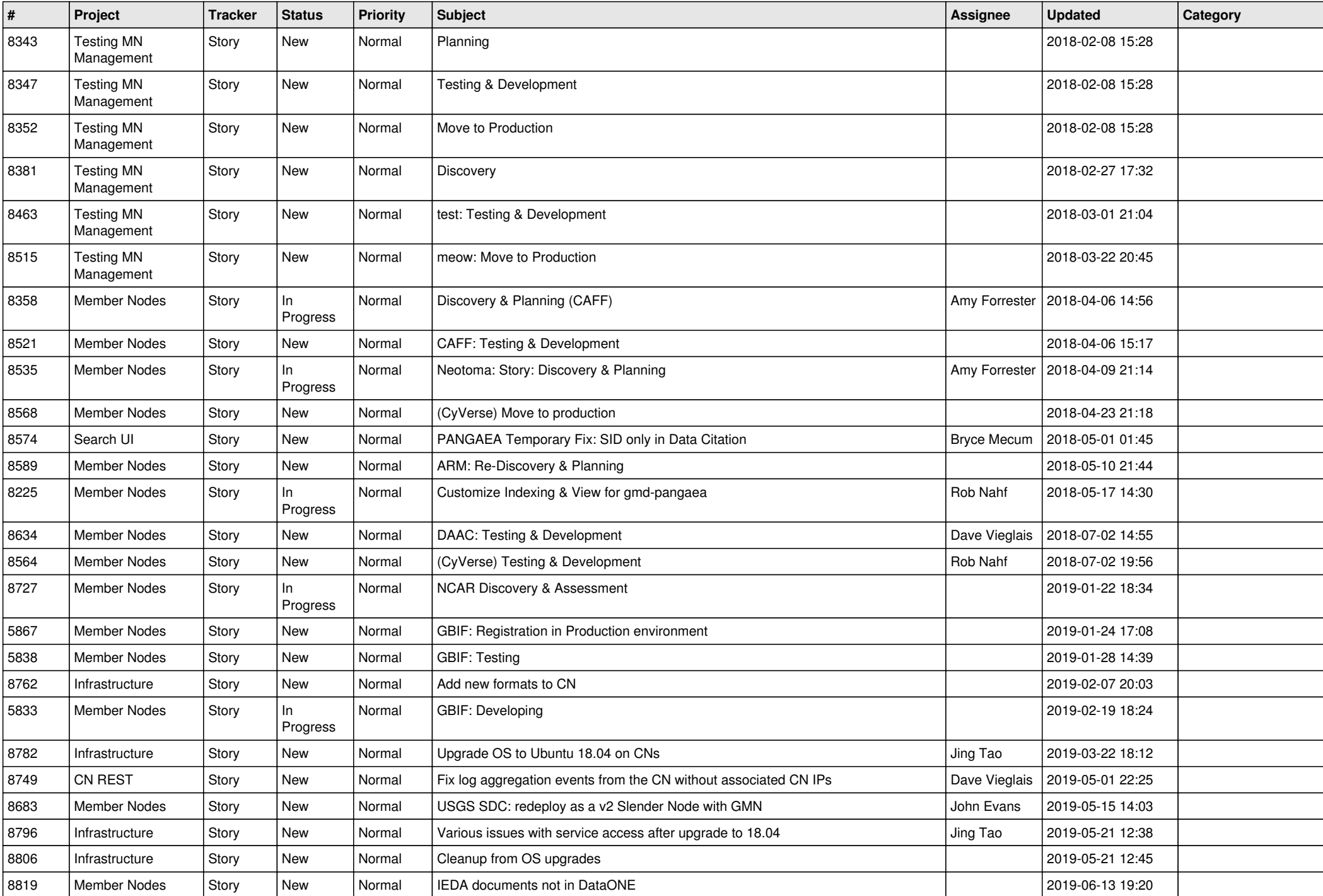

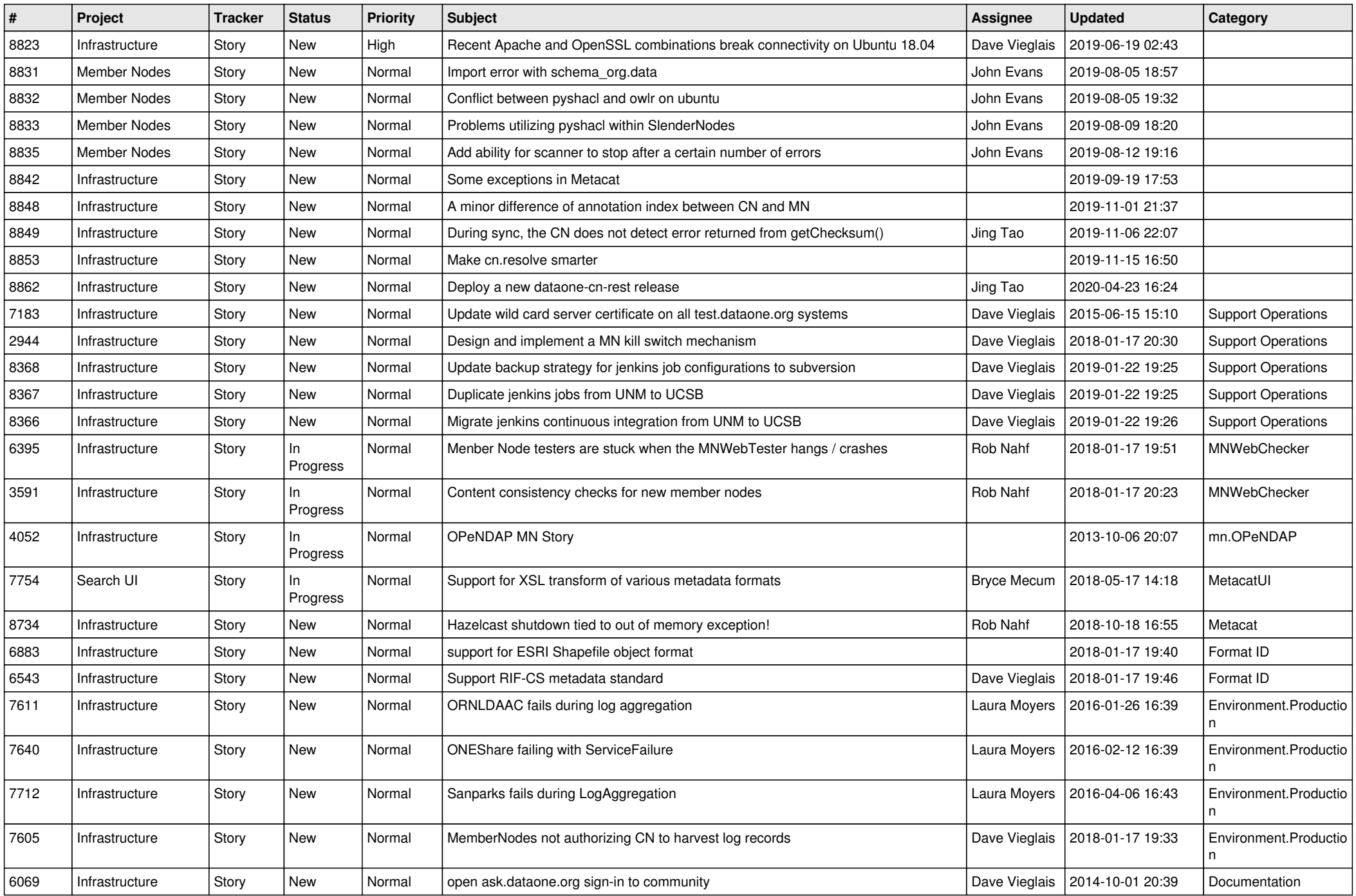

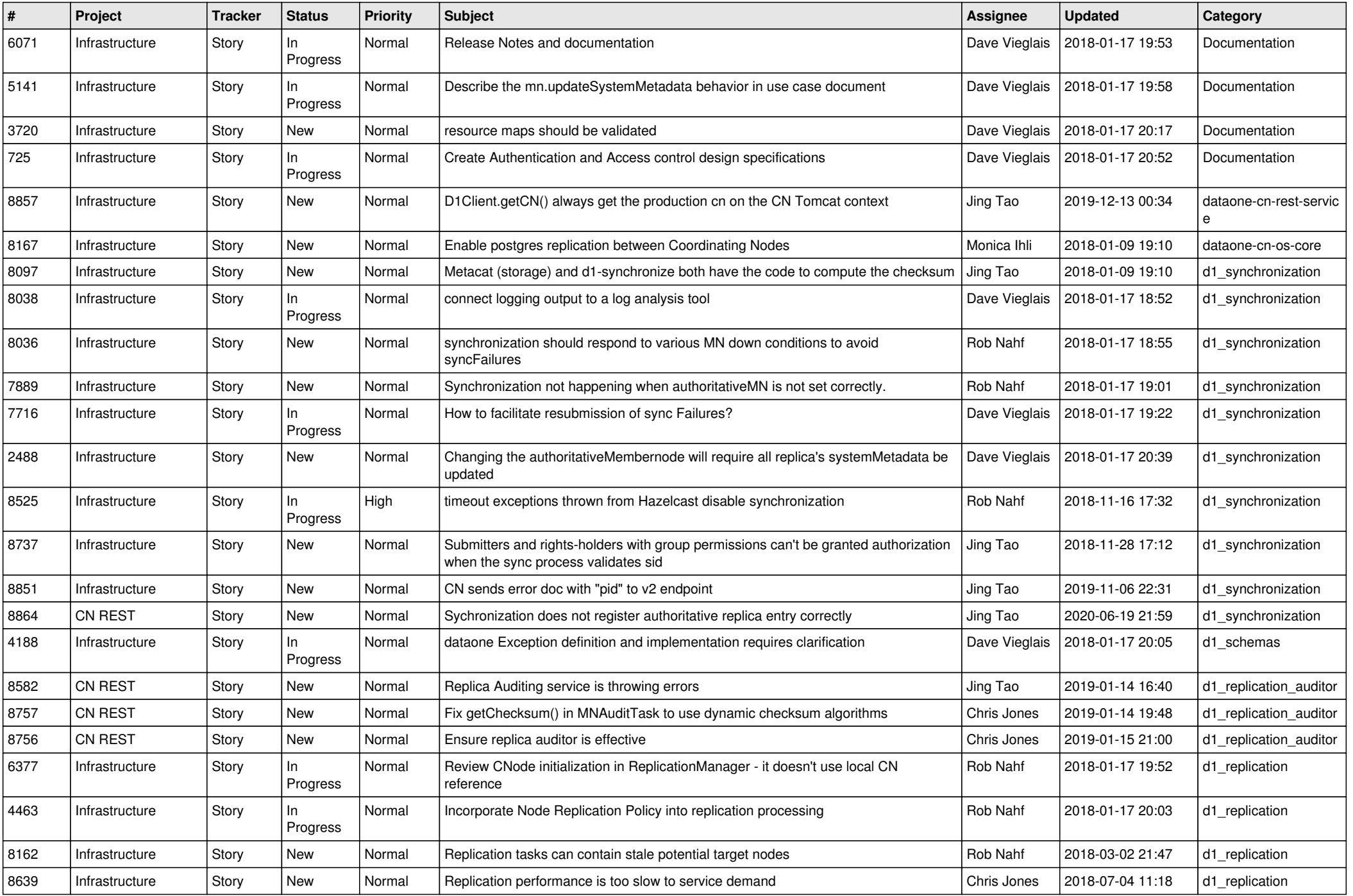

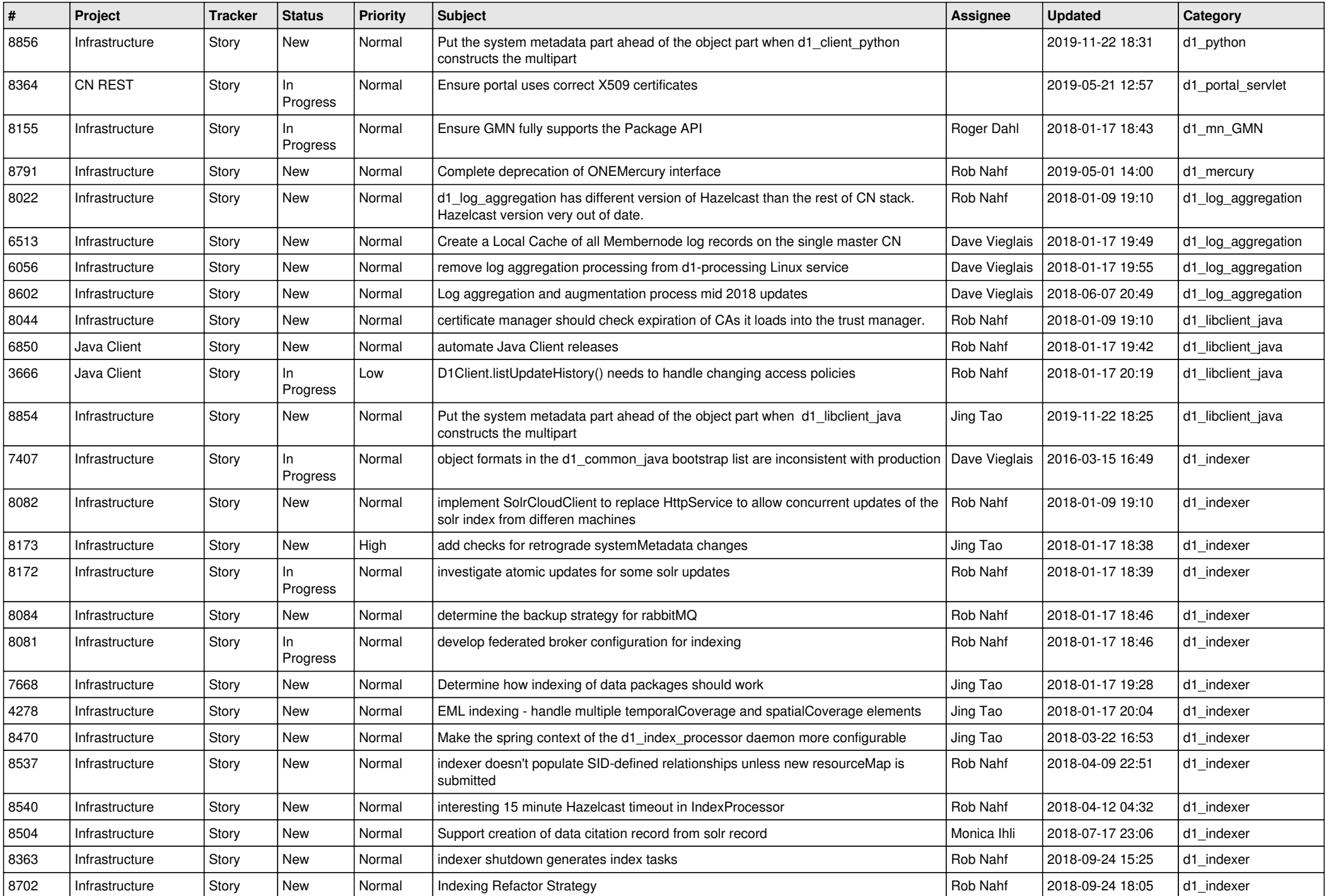

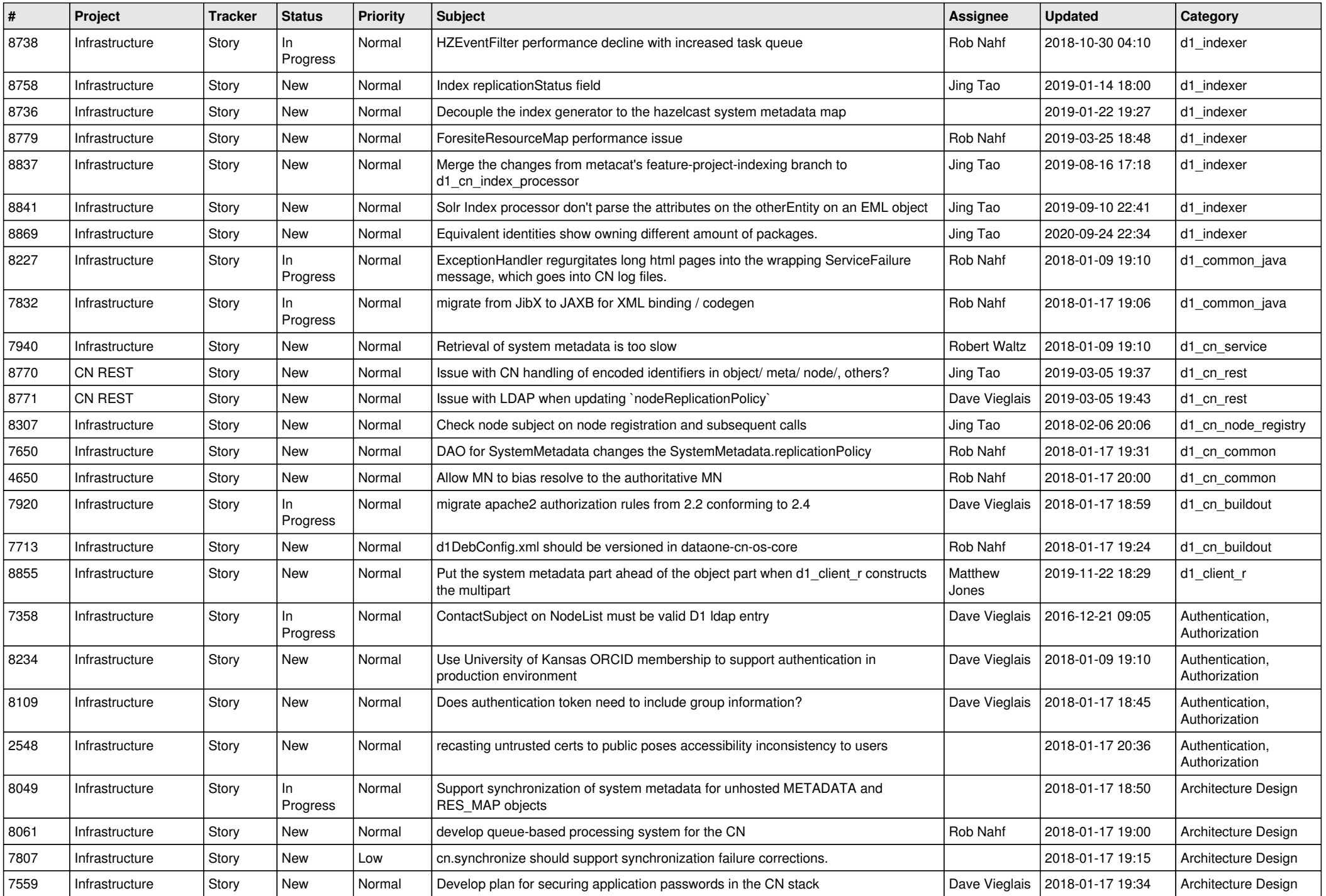

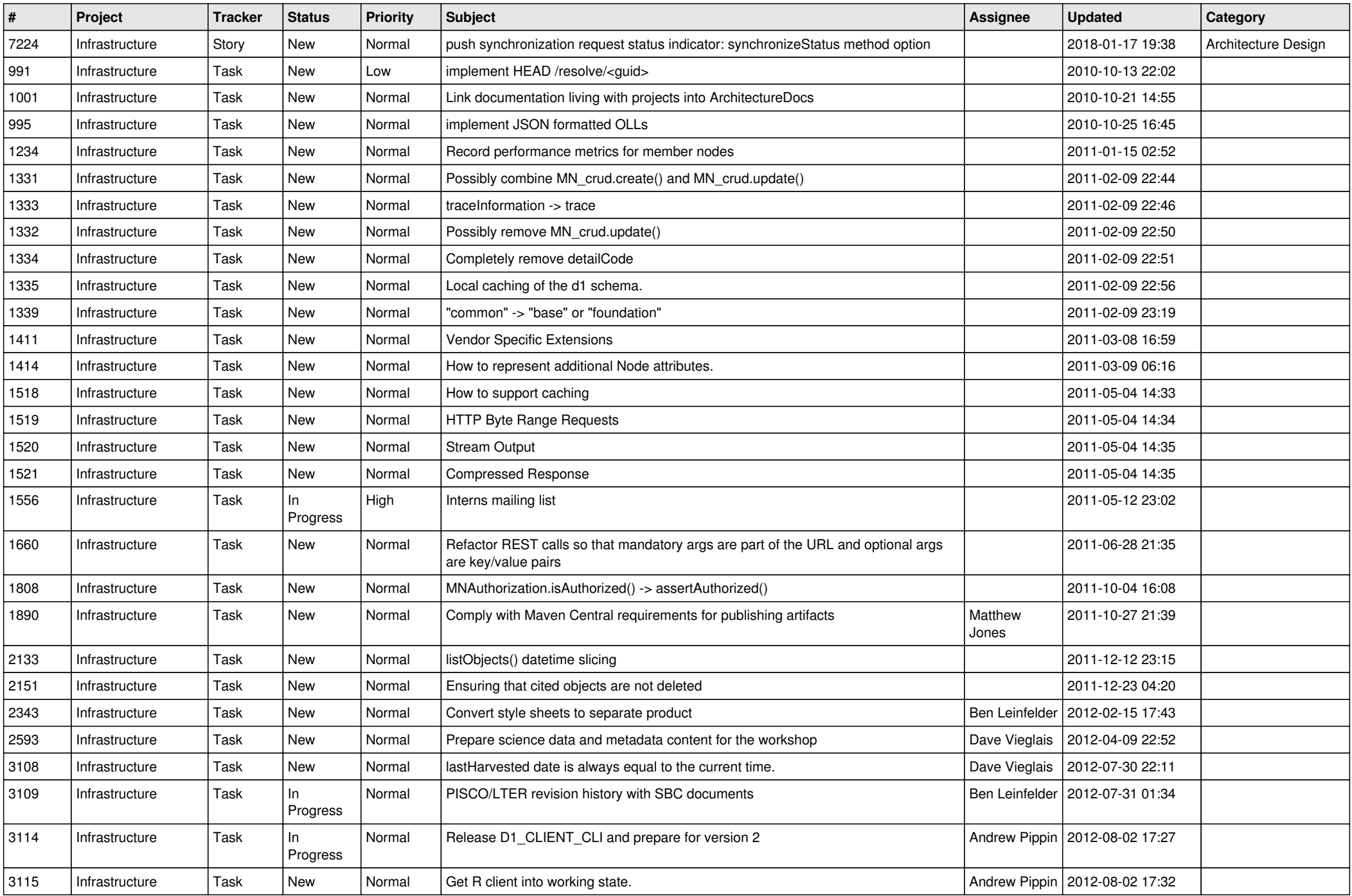

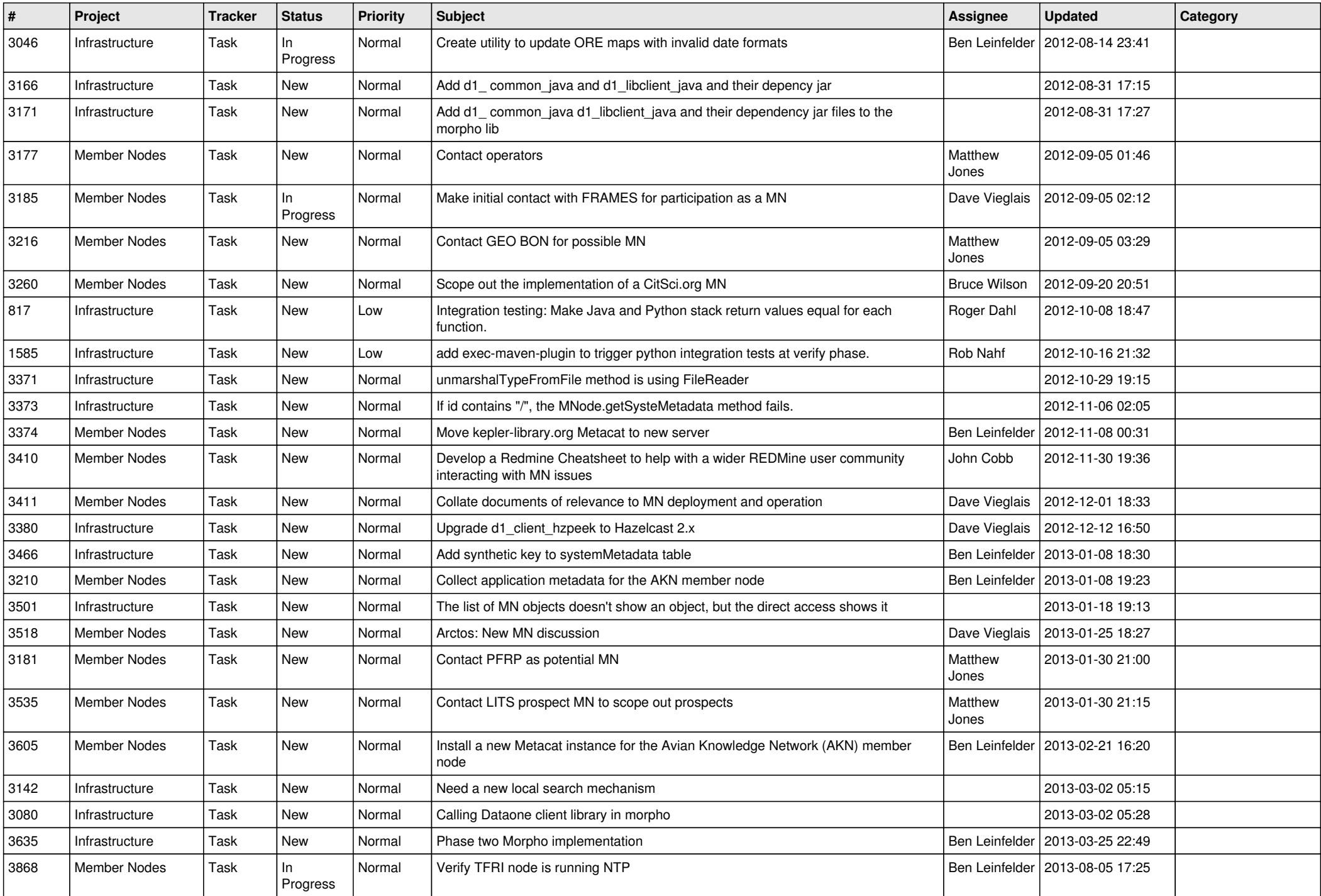

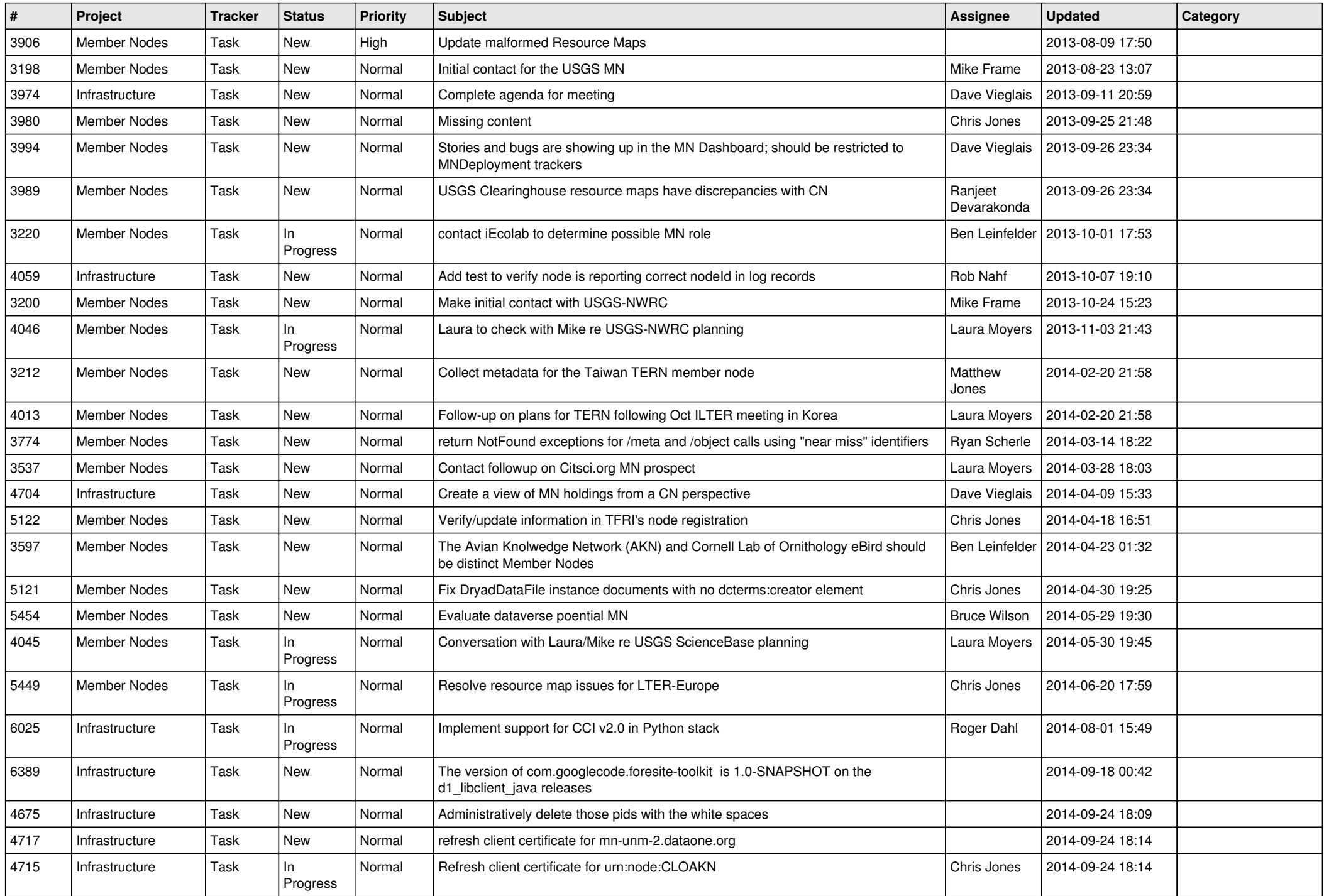

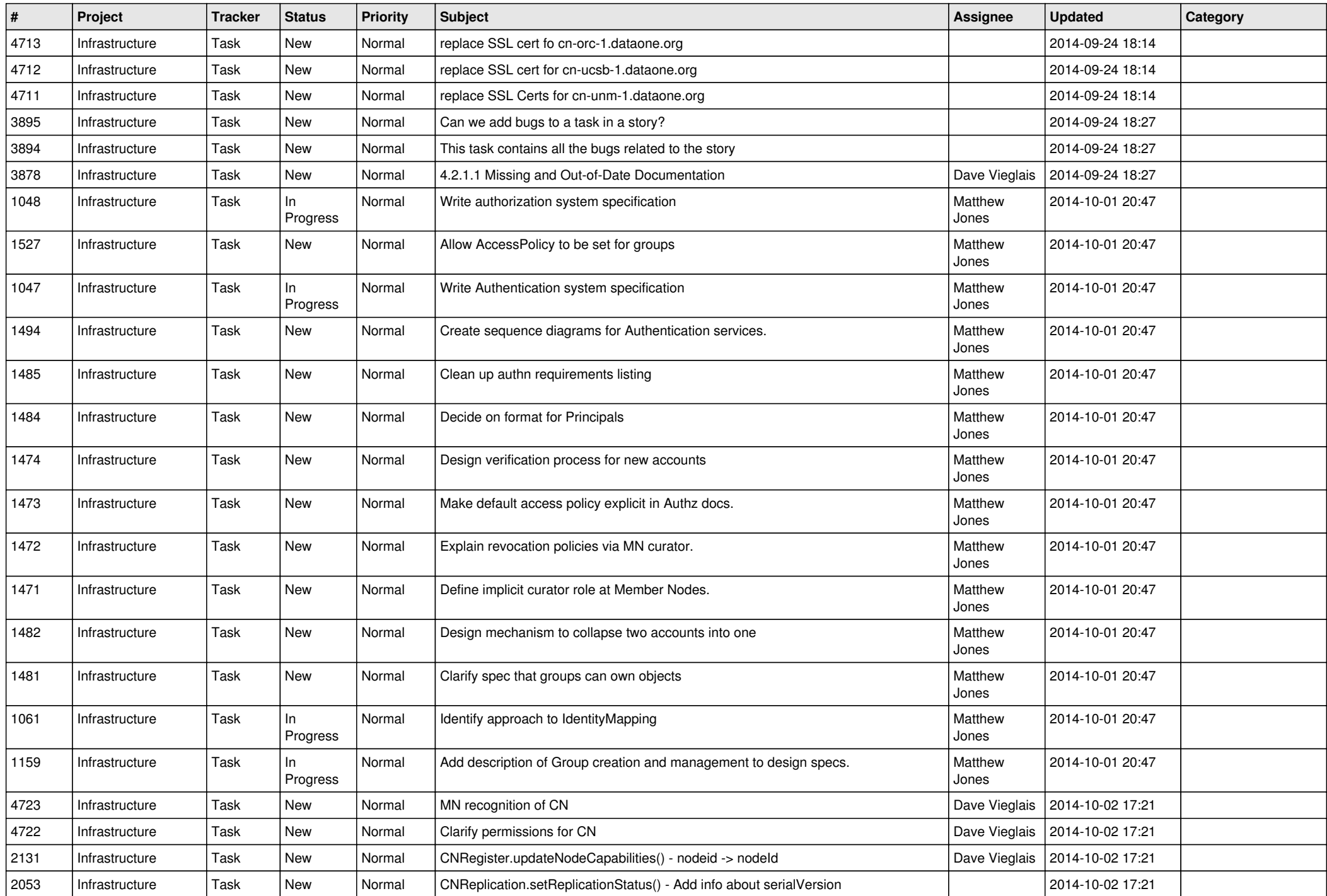

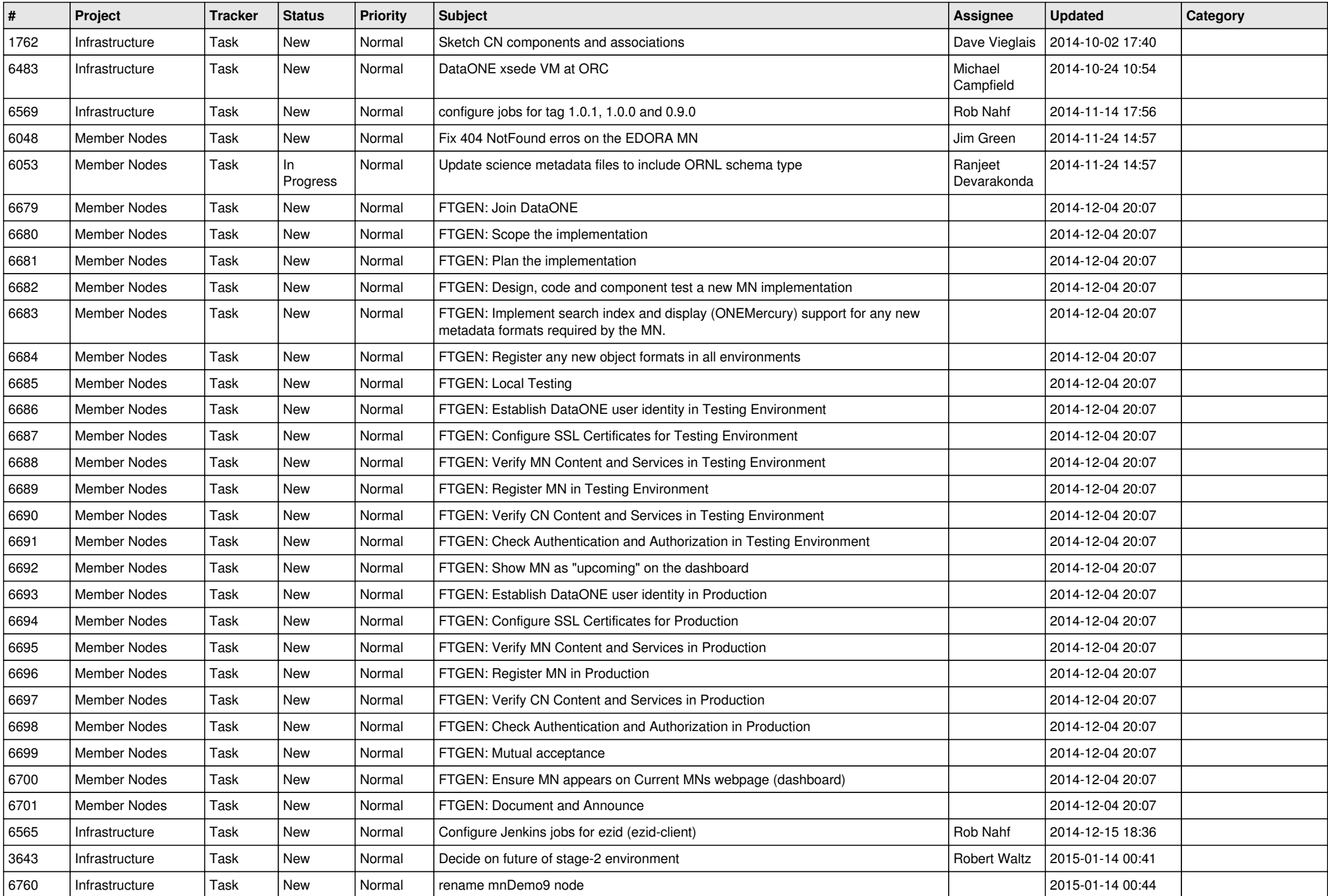

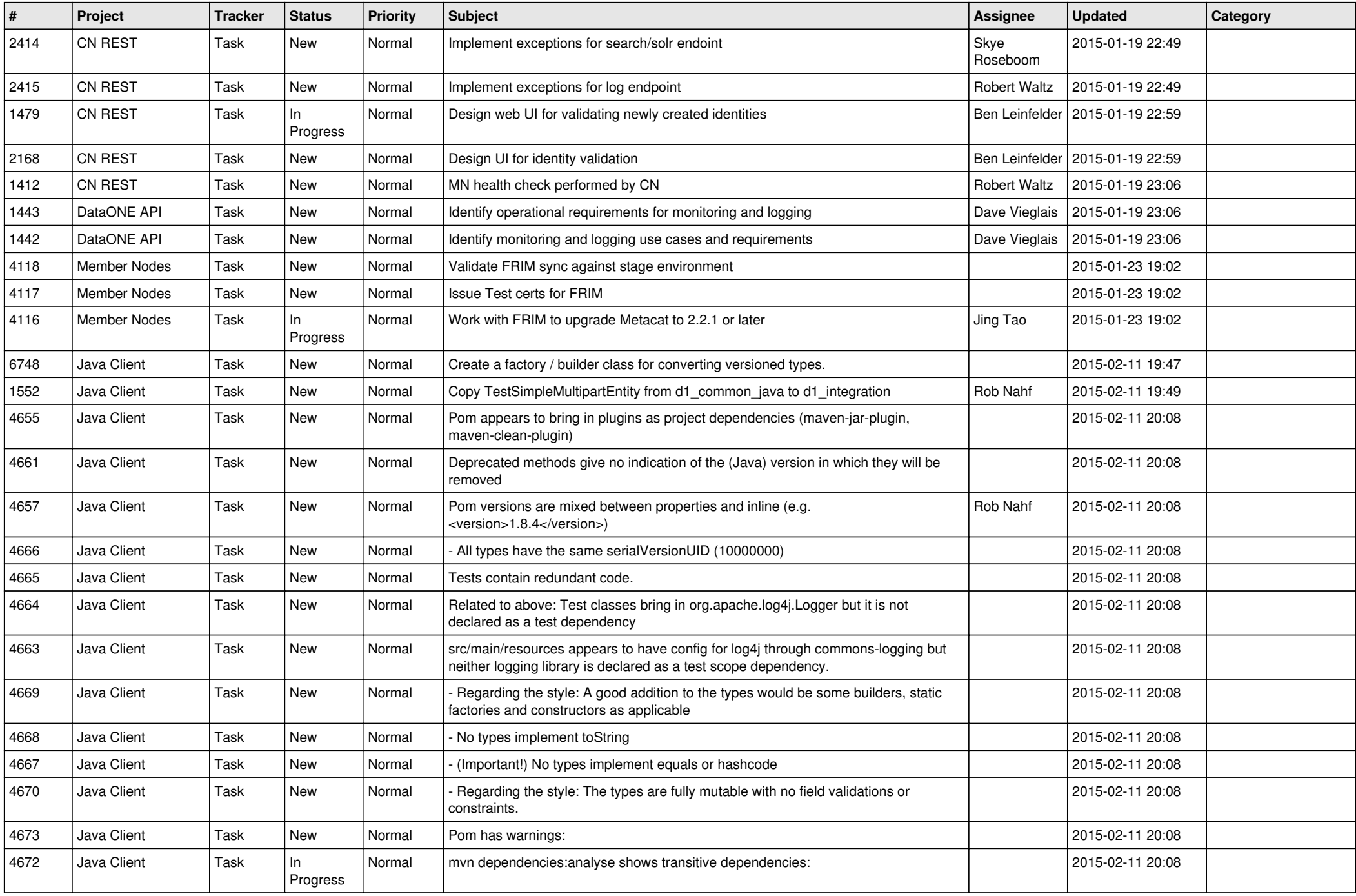

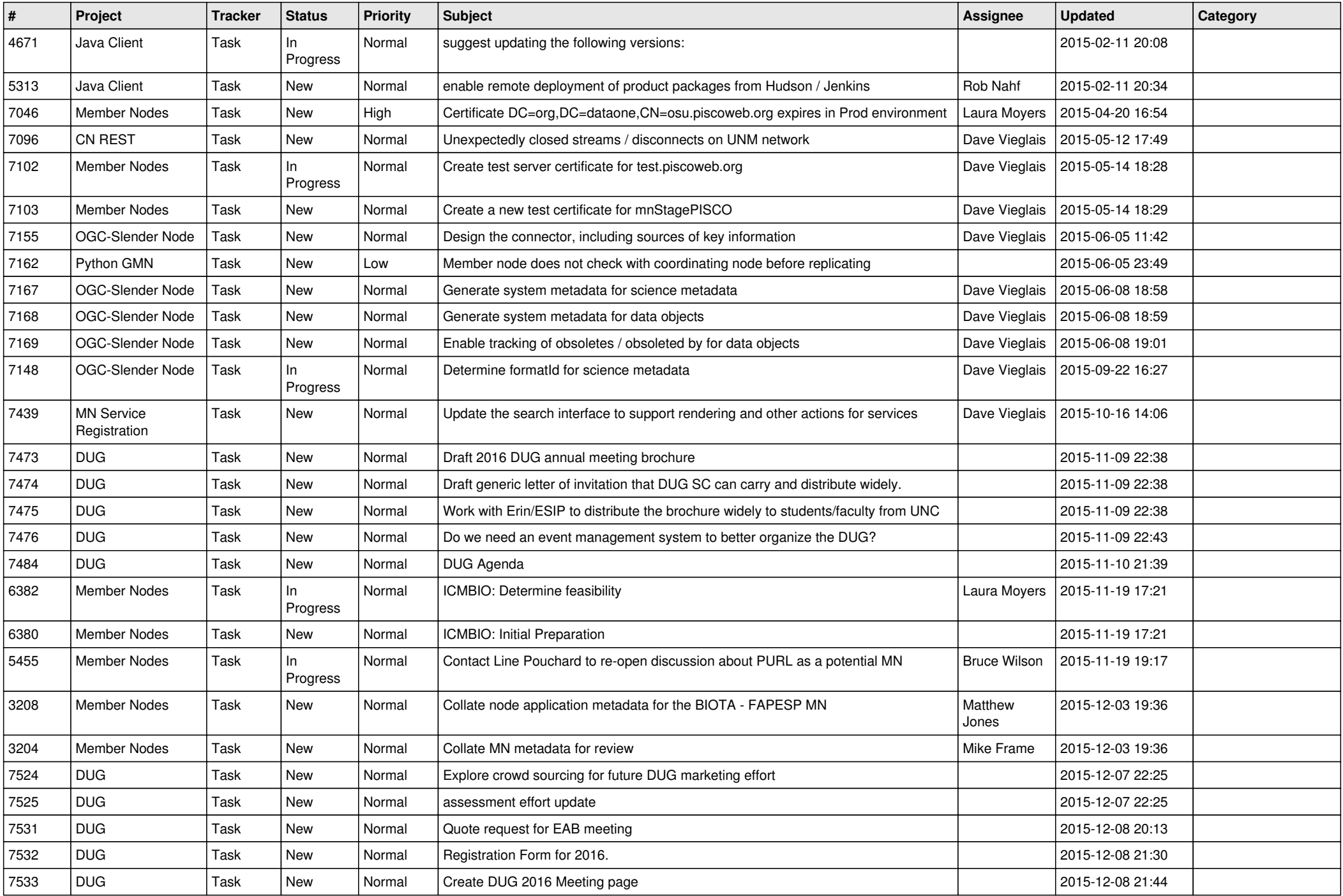

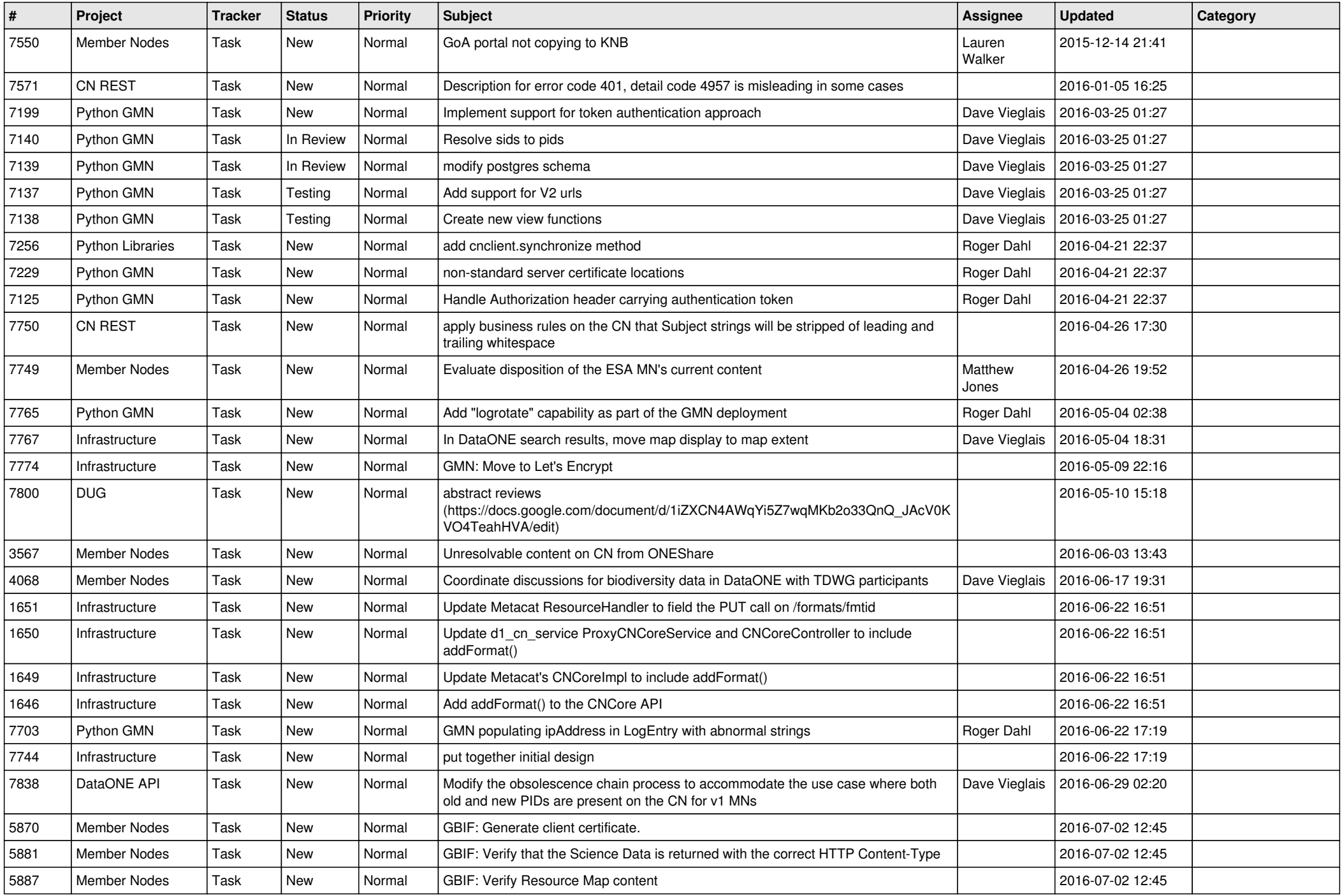

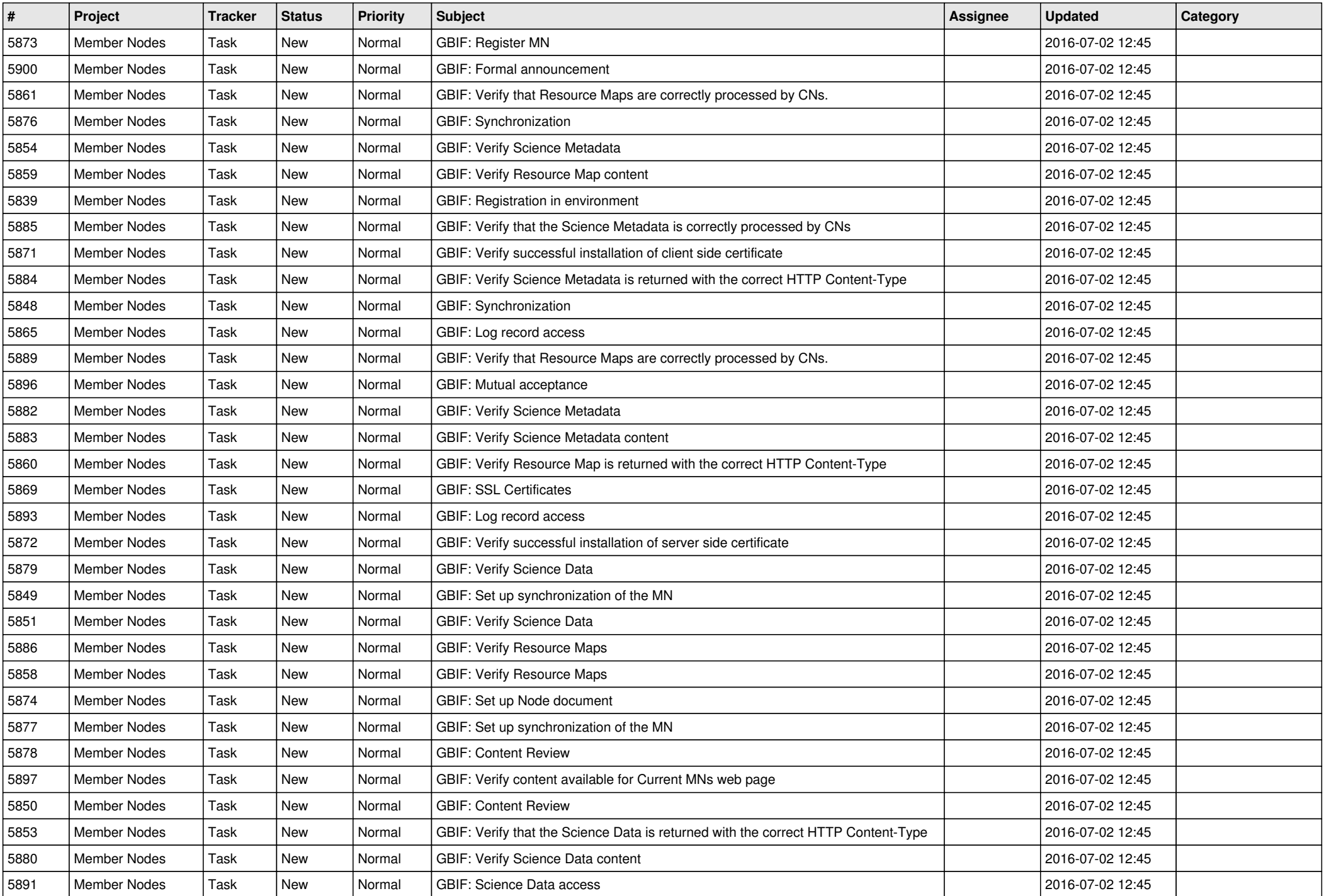

![](_page_15_Picture_487.jpeg)

![](_page_16_Picture_544.jpeg)

![](_page_17_Picture_445.jpeg)

![](_page_18_Picture_295.jpeg)

**...**